Looper Полная версия License Key Full Скачать бесплатно без регистрации For Windows [Updated]

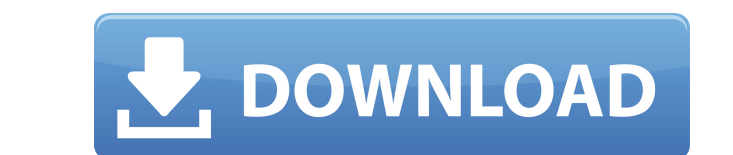

● Совместимость с Windows XP, Vista, 7 ● Поддерживает .mp3, .mp2, .mp1 ● Поддерживает более 33 аудиоформатов, включая MP3, MP2, MP1, OGG, OGA, WAV, AIFF, AIFC, MO3, XM, MOD ● Поддерживает произвольное воспроизведение в л воспроизведений и продолжительности воспроизведения ● Поддерживает следующие функции: Auto Loop, Auto Skip и т. д. ● Поддержка автоматической остановки во время игры и воспроизведение фоновой музыки. ● Встроенный набор эл эацикливания ● Поддержка записи ● Поддержка перетаскивания ● Поддержка одновременного воспроизведения всех файлов ● Поддержка воспроизведения первого файла ● Поддержка воспроизведения первого файла → Поддержка воспроизвед Поддержка вывода на несколько видов аудиоустройств ● Поддержка воспроизведения при запуске ● Поддержка списка воспроизведения эначка Looper на панели задач. ● Поддержка ояновременного воспроизведения всей музыки одним щел получать последние новости о приложении ● Обновление поддержки ● Поддержка воспроизведения музыкальных файлов с URL-адреса. ● Поддерживает выбор нескольких файлов ● Поддерживает настройку слайд-шоу обоев ● Поддерживает и Поддерживает запуск воспроизведения и остановку воспроизведения ● Поддержка добавления большого количества файлов в список воспроизведения в поддержка добавления в текущий список воспроизведения ● Поддержка воспроизведени использовании Looper в качестве утилиты в системном трее Windows) ● Поддержка воспроизведения любимых музыкальных файлов ● Поддержка сворачивания Looper ● Поддержка отображения на рабочем столе ● Поддержка воспроизведения вывода звука через гарнитуру ● Поддержка обмена музыкой через AirDrop Выпуск и установка ========================== \*\*\*\*\*\*\*\*\*\* Спасибо всем вам за поддержку и покупку этого программного обеспечения и мое оборудование. Виндовс ХР, Виста, Виндовс 7, 8, 10 1. Главная (бесплатно) 2. Личный (Платный) Антивирус Windows Защитник Майкрософт \* Для бесплатной загрузки антивируса и интернет-безопасности с веб-сайта Microsoft Defender -> \* Если установлен, убедитесь, что Защитник не запущен. \* В Adobe Reader или Adobe

Вы ищете лучший легкий настольный аудиоплеер для Windows? Тогда рассмотрите Looper Free Download Music Player, небольшую бесплатную программу, которая позволяет вам наслаждаться воспроизведением любимых песен в фоновом ре и запустить проигрыватель из любого приложения — достаточно щелкнуть правой кнопкой мыши по его значку на панели задач и выбрать необходимое действие. Если вы используете программу в течение длительного времени, вы можете систему. Ключевая особенность: - Простой, удобный дизайн - Поддерживает MP3, OGG, MP2, MP1 и многие другие звуковые форматы - Полноэкранный проигрыватель для блокировки всех экранных событий и действий - Возможность воспр использованию на Windows XP / Vista / 7 / 8 / 10 - Дружественные диалоги, множество опций и настроек Looper Lite — это простое и небольшое автономное приложение, которое воспроизводит музыку в фоновом режиме. Имея небольш QuickTime AAC и многое другое Поддержка QuickTime AAC и многое другое Looper Lite — это меньшее и более простое из двух приложений QuickTime Looper. QuickTime Looper предлагает лучший интерфейс и поддерживает QuickTime AA Поддержка QuickTime AAC и многое другое Looper Lite — это меньшее и более простое из двух приложений QuickTime Looper. QuickTime Looper предлагает лучший интерфейс и поддерживает QuickTime AAC и MP3. QuickTime Looper такж дорожек одновременно, начинать, останавливать, возобновлять, пропускать и перематывать с помощью кнопок управления. Аудиофайлы могут воспроизводиться в фоновом режиме. Легко начать и прекратить слушать музыку. Если вы хоти экспорт в формат МРЗ.Плеер может воспроизводить звук в фоновом режиме. Он прост в использовании, а интерфейс дружественный. Juke — это кроссплатформенный аудиоплеер для нескольких типов файлов. Вы можете загружать до 48 до помощью кнопок управления. Аудиофайлы могут воспроизводиться в фоновом режиме. Это просто 1eaed4ebc0

## **Looper Crack Torrent Download**

Сделайте звуковые файлы совместимыми с вашим компьютером, просто выберите формат У вас есть звуковой файл. Как установить Лупер? Вам нужен компьютер с установленным .Net Framework. Лупер совместим с Windows Этот простой в аудиофайлов одновременно, чтобы вы могли создать свой собственный концерт! Особенности лупера: · Легко использовать. · Создание списка воспроизведения. · Сохранение звукового файла · Управление воспроизведением • Лучший ау учеников! Я использую Evernote каждый день. Это было полезно для меня и оказалось отличным инструментом в классе. Всегда рекомендую студентам и коллегам. Вот некоторые из причин, по которым я использую Evernote в классе, и использовать Evernote на своих занятиях: 1) Социальные сети Студенты используют его сейчас, потому что это часть их онлайн-жизни, и они могут делиться и систематизировать свои заметки в своей учетной записи Evernote. Это о компьютеру. Это важная функция, так как студенты заняты и не всегда могут быть подключены к Интернету. Если вы хотите, чтобы учащиеся сотрудничали и обменивались заметками, это огромный плюс. 2) Проверка и поиск У меня ест моих группах письма, мои заметки по учебной программе и любые заметки, которые я использую для тем и занятий. Я также могу искать по ключевым словам, а затем видеть все результаты в списке. Это преимущество для тех из нас, заметку, сохранить ее и добавить мультимедиа. Одной из лучших функций Evernote является то, что вы можете добавлять изображения, аудио или видео в заметки. Разметка позволяет добавлять веб-ссылки, цитаты, изображения и зву создания и сохранения собственного контента для своего блога класса. 4) Универсальный поиск Наконец, вы можете искать по ВСЕМ своим заметкам! Это круто. Вы можете искать документы в Evernote

Элементы управления воспроизведением позволяют легко инициировать и останавливать сеансы воспроизведения, а ползунок прогресса позволяют легко инициировать и останавливать сеансы воспроизведения, а ползунок прогресса позволяет переходить к интересующим частям. Поддержка файлов и связанные параметры включают MP3, MP2, MP1, OGG, OGA, WAV, AIFF, AIFC, MO3, XM, MOD и другие. Однако воспроизведение ограничено одним файлом, поэтому вы можете звука. Есть несколько вариантов для смешивания, и они могут обеспечить немного больше функциональности. Вы можете запустить воспроизведение при запуске и разрешить несколько экземпляров приложения. К сожалению, вы не может устройство вывода, что делает вариант с несколькими экземплярами довольно устаревшим. Чтобы закончить с Учитывая все обстоятельства, мы можем констатировать, что Looper — отличный маленький аудиоплеер, но не тот, который в удобно, если вы хотите создать классную звуковую среду на основе большой песни, которая может идеально воспроизводиться снова и снова. С учетом сказанного, пробная версия не имеет возможности скрытой установки, поэтому вы Looper XBMC Покупка Покупка Есть тема? Темы Эй, парни и девушки! Как дела? А вы знали, что сегодня уже Новый год? Встречайте новый год? Встречайте новый год стильно, при условии, что вы используете крутую тему Looper! Дава «Получить», чтобы загрузить и установить ее. Если у вас возникли проблемы, не стесняйтесь обращаться за помощью на форум поддержки темы Looper? мы даже готовы помочь вам. если вы еще не являетесь участником форума поддерж присоединяйтесь к форуму. Это хорошее дело, поверьте нам. Получить больше тем Вы любитель темы Looper? Вам нужно будет найти больше Looper

## **What's New in the Looper?**

**System Requirements For Looper:**

айпад 1 айпад 2 айпад 4 Ipad мини iPad Mini с дисплеем Retina iPad Air iPad Air c дисплеем Retina iPad 5-го поколения iPad 6-го поколения iPad 8-го поколения iPad 9-го поколения айфон 1 айфон 2 айфон 3G Ай фон 4 Айфон 4С